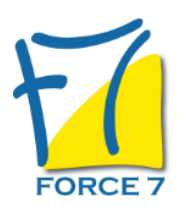

Réf. : 2103M

# MIEUX S'EXPRIMER EN PUBLIC Domaine : Management

## PUBLIC CONCERNÉ

Tout Public ayant besoin et la volonté de travailler sur sa prise de parole et sa confiance en soi L accessibilité à la formation pour les personnes en situation de handicap est étudiée en amont selon les informations fournies.

### DURÉE ET DATES

**-Durée :**  2 jours soit 14 heures

### **-Délai d'accès :**

Réponse par mail dans les 72h. En inter : inscription à la prochaine session suivant le nombre de places disponibles. En intra et en individuel : en fonction du planning déterminé par le client.

**-Dates des inter-entreprises : .En présentiel** 23-24 Juin 2025 20-21 Novembre 2025

**.En Intra ou Individuel :** Nous contacter

### FORMULES ET TARIFS

**En inter-entreprises :**  586€ HT / Jour / personne

**En intra-entreprises :**  1164€ HT / Jour / groupe Groupe de 2 à 4 pers.

1479€ HT / Jour / groupe Groupe de 5 à 10 pers.

**En cours particulier :**  Nous consulter

MODALITÉS PÉDAGOGIQUES

- Savoir intéresser et convaincre un auditoire
- Gagner en aisance dans les situations de prise de parole
- Transmettre un message clair et structuré à l'oral

### PRÉ-REQUIS

Aucun

### MOYENS PÉDAGOGIQUES ET MODALITÉS D'ÉVALUATION

**Moyens pédagogiques :** Alternance entre théorie et exercices pratiques. Un support de cours adapté remis à chaque participant. Salle de cours équipée / connexion internet / matériels de projection / Tableaux / Paper Board.

**Modalités d'évaluation :** Evaluation au fur et à mesure des exercices pratiques / Questionnaire de satisfaction / Attestation de stage / Evaluation sommative par le formateur sur 5 questions.

**Formation en présentiel :** A l'aide de l'application EDUSIGN, les stagiaires ont un accès afin d'émarger pendant la formation et de répondre à une opinion qualité lors de la fin de la formation.

**Formation en distanciel :** A l'aide d'un logiciel, les stagiaires interagissent entre eux et avec le formateur / Accès à l'environnement d'apprentissage (supports,...)et aux preuves de suivi (émargements, évaluation,opinion qualité...) via la plateforme Edusign / Convocation avec lien de connexion.

### CONTENU ET MÉTHODES MOBILISÉES

Un ou plusieurs tests de personnalité sont transmis en amont de la formation via un lien internet.

### **ORGANISER SON MESSAGE**

- Définir le plan en fonction du but à atteindre : informer, expliquer, proposer, rendre compte
- Respecter le temps
- Adapter le message (fond, forme) aux interlocuteurs
- Savoir transmettre les informations clés et mettre en valeur les arguments importants
- Choisir le bon support selon les participants, le message, le lieu
- Utiliser des supports visuels adaptés

#### **MAITRISER SON CORPS POUR S'EXPRIMER**

- Savoir utiliser sa respiration
- Faire vivre sa voix : débit, articulation, ton, rythme
- Utiliser et maîtriser ses gestes et attitudes pour être plus à l'aise et plus percutant

#### **INSTALLER ET ENTRETENIR LA RELATION AVEC L'AUDITOIRE, FAIRE DU PUBLIC UN ALLIÈ**

- Capter l'attention
- **Intéresser et motiver son auditoire**
- Maintenir l'intérêt
- Contrôler l'impact du message
- Satisfaire aux attentes

#### **FAIRE FACE AUX SITUATIONS DIFFICILES**

- Savoir répondre aux questions délicates ou aux questions pièges
- Savoir répondre aux objections
- Faire face à un participant agressif
- Etre capable d'improviser

Méthodes : entrainement à la prise de parole - lecture - présentation devant le groupe - mise en situation

Fiche mise à jour le 23/08/2024

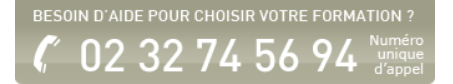

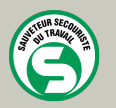

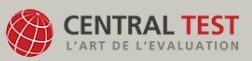

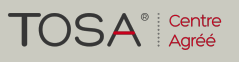

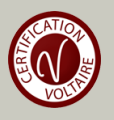